# **WKF-100**  Ασύρµατο τηλεχειριστήριο

## **ΧΑΡΑΚΤΗΡΙΣΤΙΚΑ**

Το ασύρµατο τηλεχειριστήριο WFK-100 συνεργάζεται µε την ασύρµατη επέκταση WXP-48. ∆ιαθέτει CPU χαµηλής κατανάλωσης, 6 πλήκτρα διαφορετικών λειτουργιών .

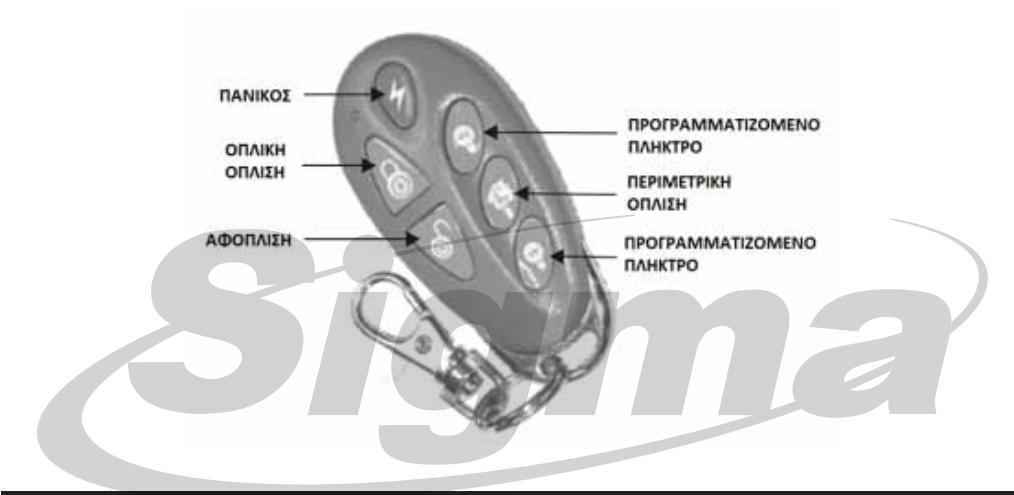

## **ΤΕΧΝΙΚΑ ΧΑΡΑΚΤΗΡΙΣΤΙΚΑ**

**Συχνότητα λειτουργίας:** 868MHz.

**Εµβέλεια:** η εµβέλειά του µπορεί να φθάσει τα 100 µέτρα σε ανοικτό χώρο µε οπτική επαφή. Η εµβέλεια του τηλεχειριστηρίου, όπως και όλων των ασύρµατων περιφερειακών, µπορεί να επηρεαστεί από ηλεκτροµαγνητικές παρεµβολές ή από εµπόδια. **Κωδικοποίηση:** 28bit ID, 8bit κωδικός λειτουργίας. **Τροφοδοσία:** 2 µπαταρίες λιθίου CR2032 - 3V (είναι ήδη τοποθετηµένες. στο χειριστήριο)**. ∆ιάρκεια ζωής της µπαταρίας:** 1 έτος (περίπου). **Σηµατοδότηση:** αναβοσβήνει το κόκκινο LED όταν εκπέµπει. **Θερμοκρασία Λειτουργίας: -10 ~ +50<sup>o</sup>C. ∆ιαστάσεις:** 66.5 x 31.5 x 10.5 χιλιοστά. **Χρώµα:** Ανθρακί.

## **ΕΓΚΑΤΑΣΤΑΣΗ**

∆ιαθέτει 6 πλήκτρα για πλήρη όπλιση (AWAY), περιµετρική όπλιση (STAY) και αφόπλιση του συστήµατος καθώς και µπουτόν πανικού. ∆ιαθέτει, επίσης, 2 προγραµµατιζόµενα πλήκτρα για χειρισµό συσκευών, µέσω του πίνακα. Για να οπλίσετε ή να αφοπλίσετε το σύστηµα συναγερµού ή για να ενεργοποιήσετε κάποια συσκευή, πιέστε για 2 δευτερόλεπτα το αντίστοιχο πλήκτρο:

- • **Away:** για να κάνετε πλήρη όπλιση του συστήµατος
- **Stay:** για να κάνετε περιµετρική όπλιση του συστήµατος
- **Disarm:** για να αφοπλίσετε το σύστηµα
- **Panic:** για να στείλετε σήµα πανικού
- **PGM 1 ή PGM 2:** για να ενεργοποιήσετε ή να απενεργοποιήσετε κάποια συσκευή (Θα πρέπει να έχουν προγραµµατισθεί και συνδεθεί κατάλληλα οι προγραµµατιζόµενες έξοδοι PGM του πίνακα)

#### **Ο∆ΗΓΙΕΣ ΠΡΟΓΡΑΜΜΑΤΙΣΜΟΥ**

- 1. Καταχωρήστε και προγραµµατίστε το τηλεχειριστήριο WKF-100 στον πίνακα, ακολουθώντας τη διαδικασία που περιγράφεται στις οδηγίες της επέκτασης WPX-48 και συγκεκριµένα στην παράγραφο Καταχώρηση Τηλεχειριστηρίων.
- 2. ∆οκιµάστε την σωστή λειτουργία και εκποµπή του τηλεχειριστηρίου, πιέζοντας κάποιο από τα πλήκτρα. Το LED θα ανάψει ως επιβεβαίωση και η εντολή που επιλέξατε θα εκτελεσθεί.

#### **ΣΥΝΤΗΡΗΣΗ – ΑΛΛΑΓΗ ΜΠΑΤΑΡΙΑΣ**

Ο χρόνος ζωής της μπαταρίας του τηλεχειριστηρίου είναι 12 μήνες περίπου, με κανονική χρήση. Σε περίπτωση ένδειξης χαµηλής στάθµης της µπαταρίας, θα πρέπει να τις αντικαταστήσετε, ακολουθώντας τα παρακάτω βήµατα:

- 1. Ξεβιδώστε τη βίδα στην πίσω πλευρά του τηλεχειριστηρίου και αφαιρέστε το κάλυµµα.
- Αφαιρέστε τις παλιές µπαταρίες CR2032 και τοποθετείστε καινούριες, προσέχοντας τη σωστή πολικότητα.
- 2. ∆οκιµάστε την σωστή λειτουργία και εκποµπή του τηλεχειριστηρίου, πιέζοντας κάποιο πλήκτρο. Το LED θα ανάψει.
- 3. Τοποθετείστε πάλι το κάλυµµα του τηλεχειριστηρίου και βιδώστε το.